# Model Train Layout Design Using AnyRail 6.25.3

Presented by Art Shean, September 12, 2019 To the Maine3Railers

**Warning!** AnyRail Software can be addictive and cause you to neglect your train layout for Virtual railroading!

### How do I get Any Rail?

#### **Go to AnyRail.com**

## nuRail

#### AnyRail makes model railroad design so easy, it's fun!

#### With AnyRail you can design your own layout

AnyRail<sup>on</sup> is probably the easiest-to-use model railway design tool around. It's also entirely independent, so you can build with almost any track. Enjoy designing your layout - AnyRail<br>ensures eigerything fits. AnyRail enables you to rocket through the planning phase, or tinker to ntent - you don't have to be a computer expert to produce successful designs. your hear

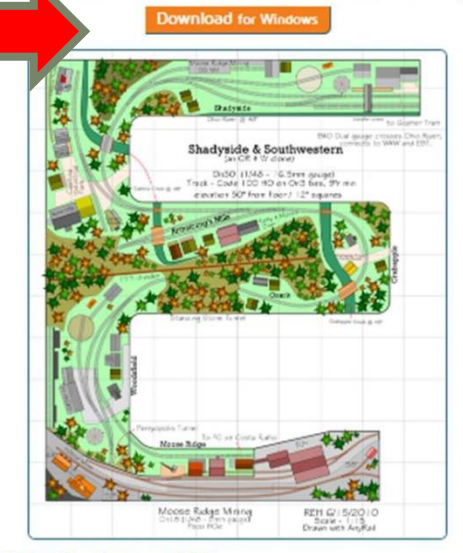

#### Try for free for as long as you like!

Try a slightly limited version of AnyRail for free with no obligation. If you like it, buy a license key and remove the limits without having to reinstall the software.

#### Download for Window

#### AnyRail has many predefined libraries

Designing with AnyRail is like having the run of the ultimate model railway shop. We've included every train set component we can find, so you can draw on all the major manufacturers to create the perfect railroad layout.

When it's time to build, you can trust AnyRail's plans and shopping lists to produce a layout that works the first time.

consigns to 2010 USSN Sciences 1 An Island, B.

II 1 would like to say that this is a real program. I started purchasing<br>Bechmann N scale trains and track<br>before I purchased AnyRail and now<br>I wished I would have purchased Rail first. As it tu ed out I ht way to much track, and mean WAYIII to much. I was<br>smazed by the features and how easy AnyRail made my ideas<br>become a reality. Roger Jorgenson, USA

 $\ln x$  . Languages  $x$ 

II 1 know 1 have messaged you before about this but 1 would like to say once again, how happy 1 am yRail program. Every<br>se product up, 1<br>ething new about it. 1 nd this at every<br>ity and I use it regularly.<br>nks for the work you has rry - Coathridge, Scotland

### How much does AnyRail cost?

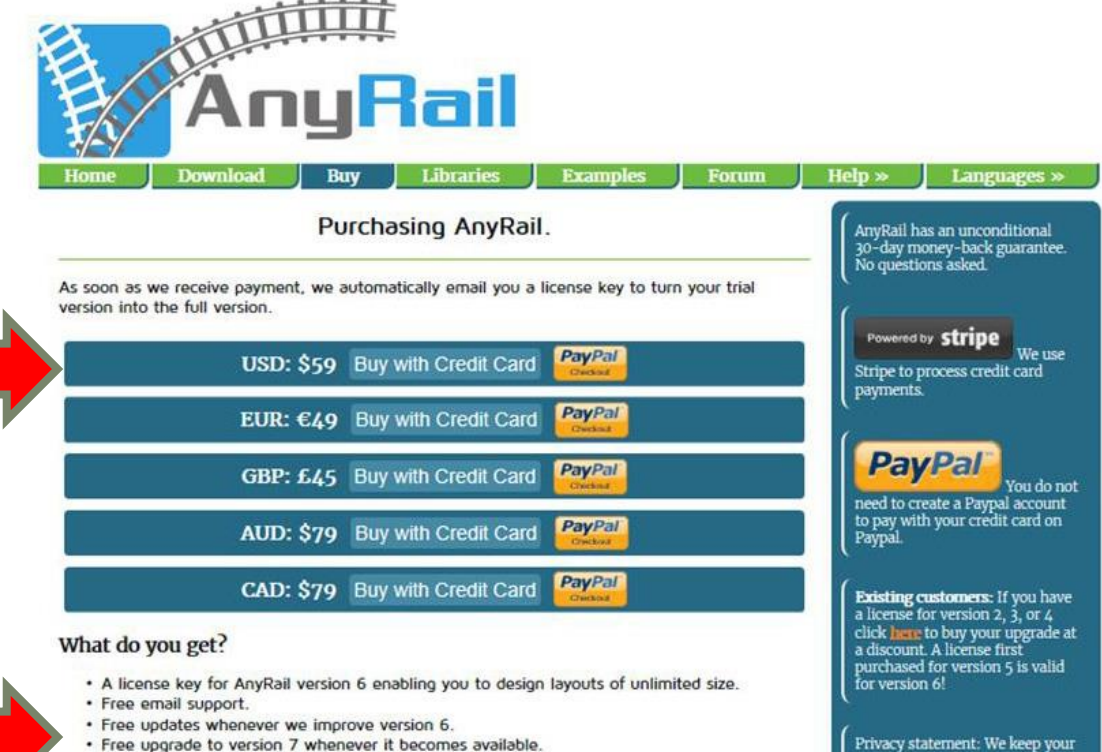

. The license is strictly personal. This means it is allowed to install it on multiple computers. but only if you are the user of the software.

#### **Note**

If you don't hear from us within 1 hour after your payment, please check your spam filter. If you can't find your license message there, please get in touch by email. Something simple might be wrong, e.g. the return email address might be invalid, making it impossible for us to reach you.

Copyright @ 2019 DRail Software | All Rights Reserved

Privacy statement: We keep your name, license key, e-mail<br>address, IP address, country of<br>purchase, purchase price, date of purchase, and payment reference (no bank or credit card details) so we can resend your license and to meet the requirements of the tax authorities. We do not sell the data. The data is stored in the Netherlands.

## Quick Tour of AnyRail 6-Opening Screen

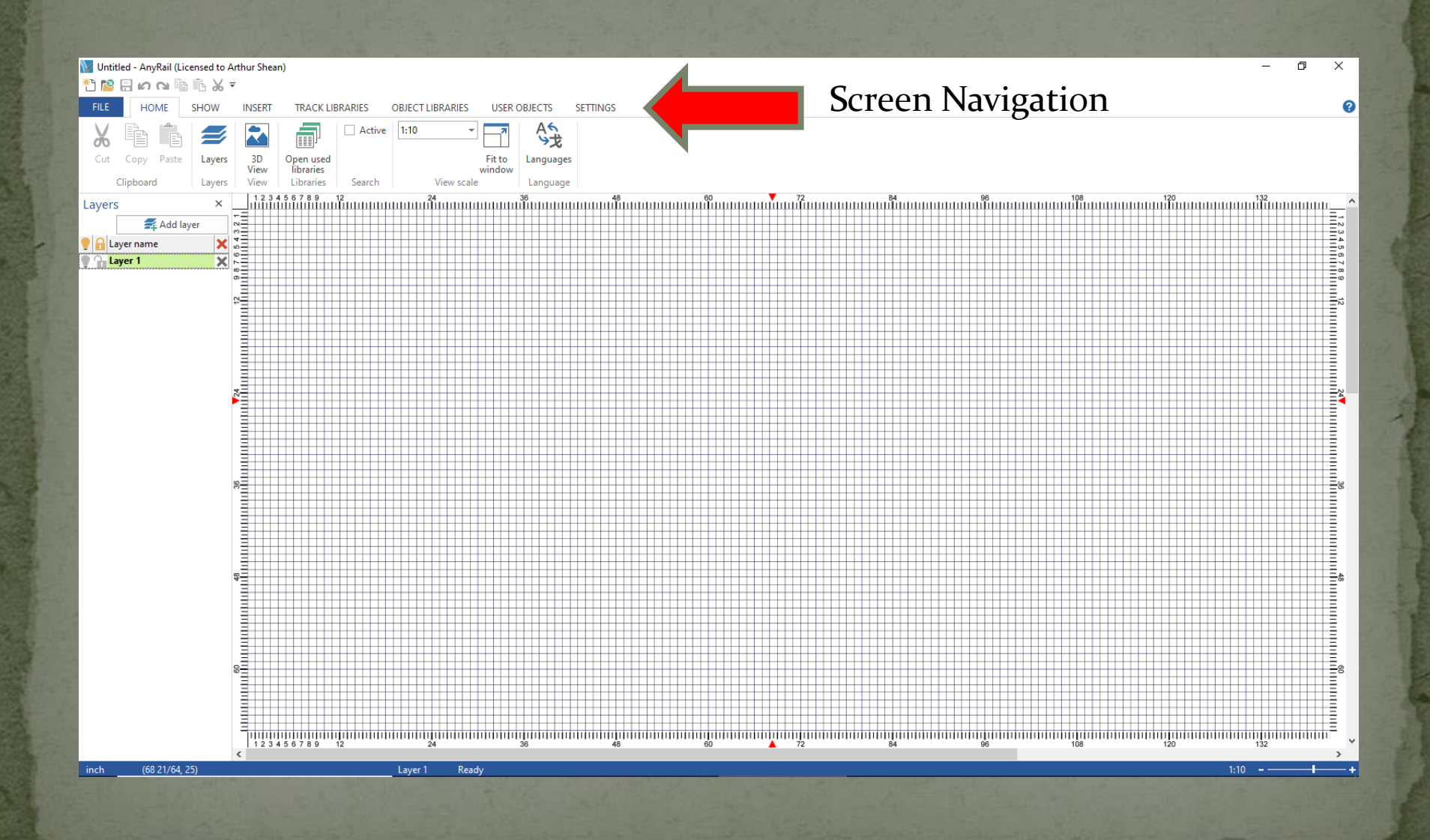

### Quick Tour of AnyRail 6-File - Recent Designs

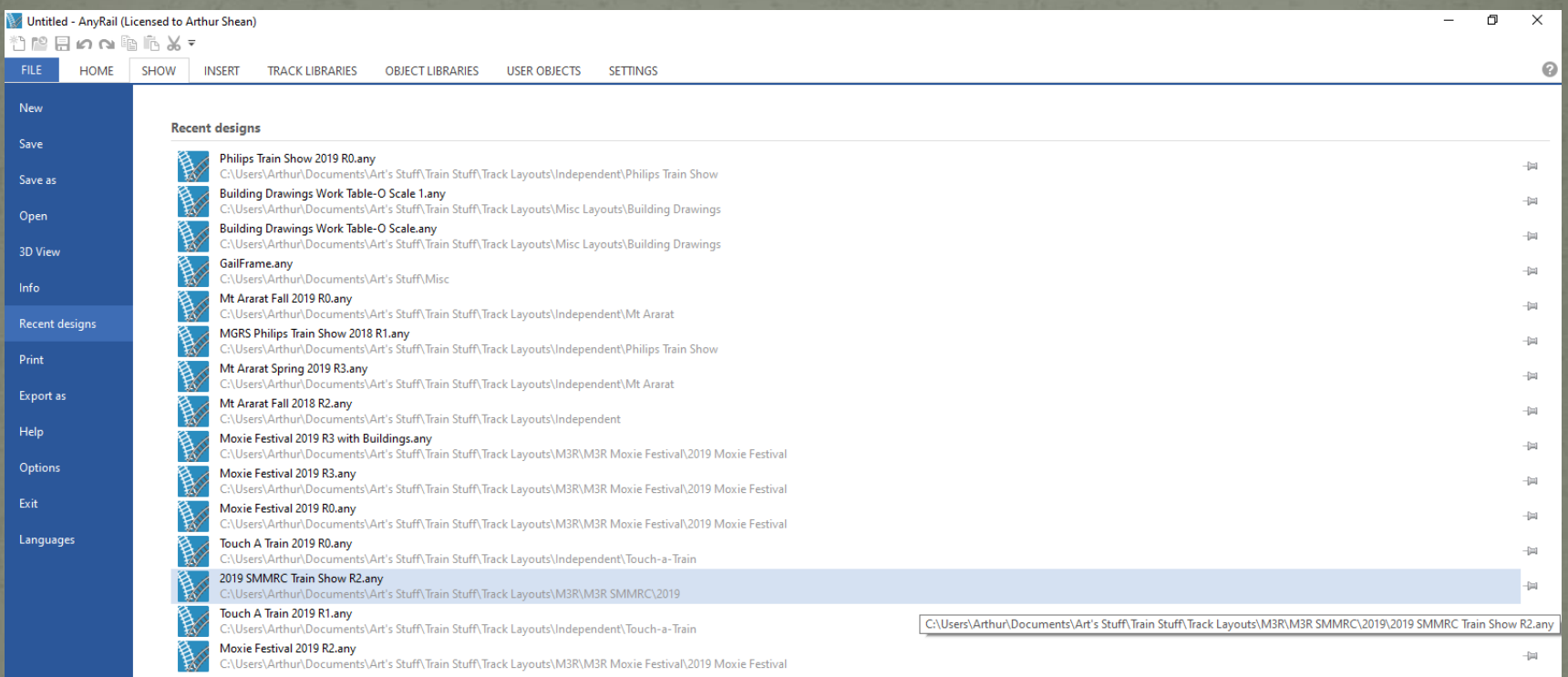

### Quick Tour of AnyRail 6-File - List of Materials

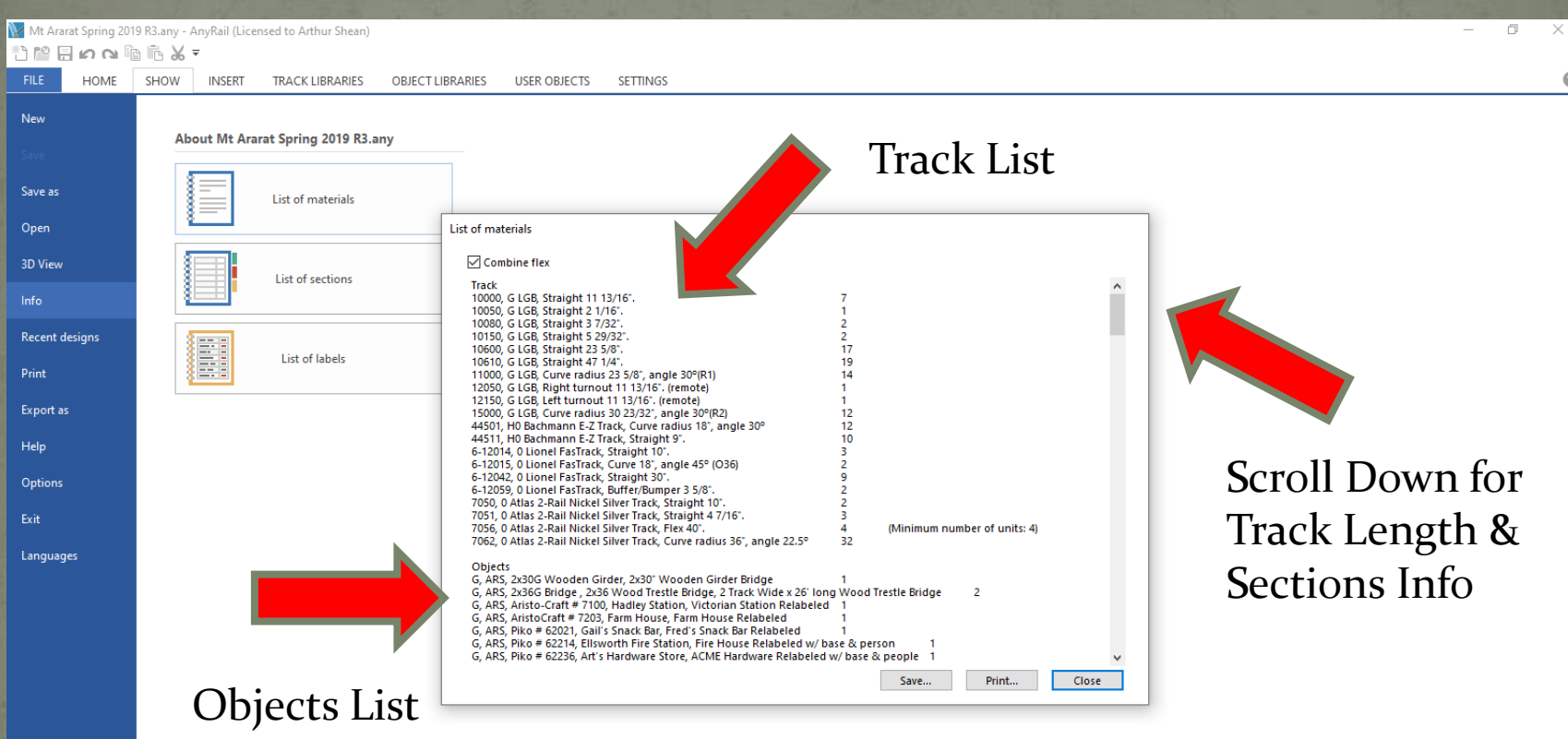

0

#### Quick Tour of AnyRail 6-File - Options - General

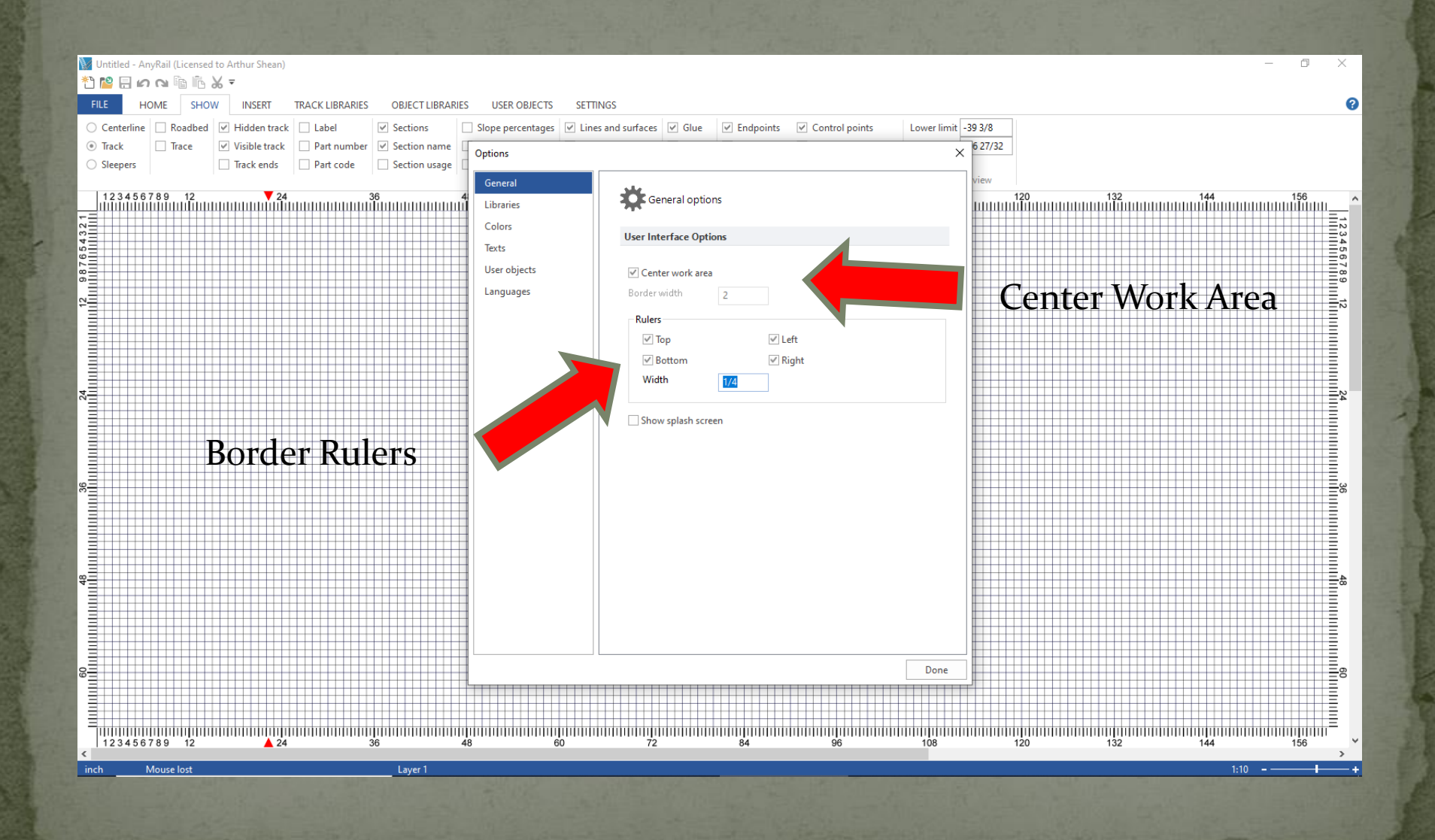

#### Quick Tour of AnyRail 6-File - Options - Libraries

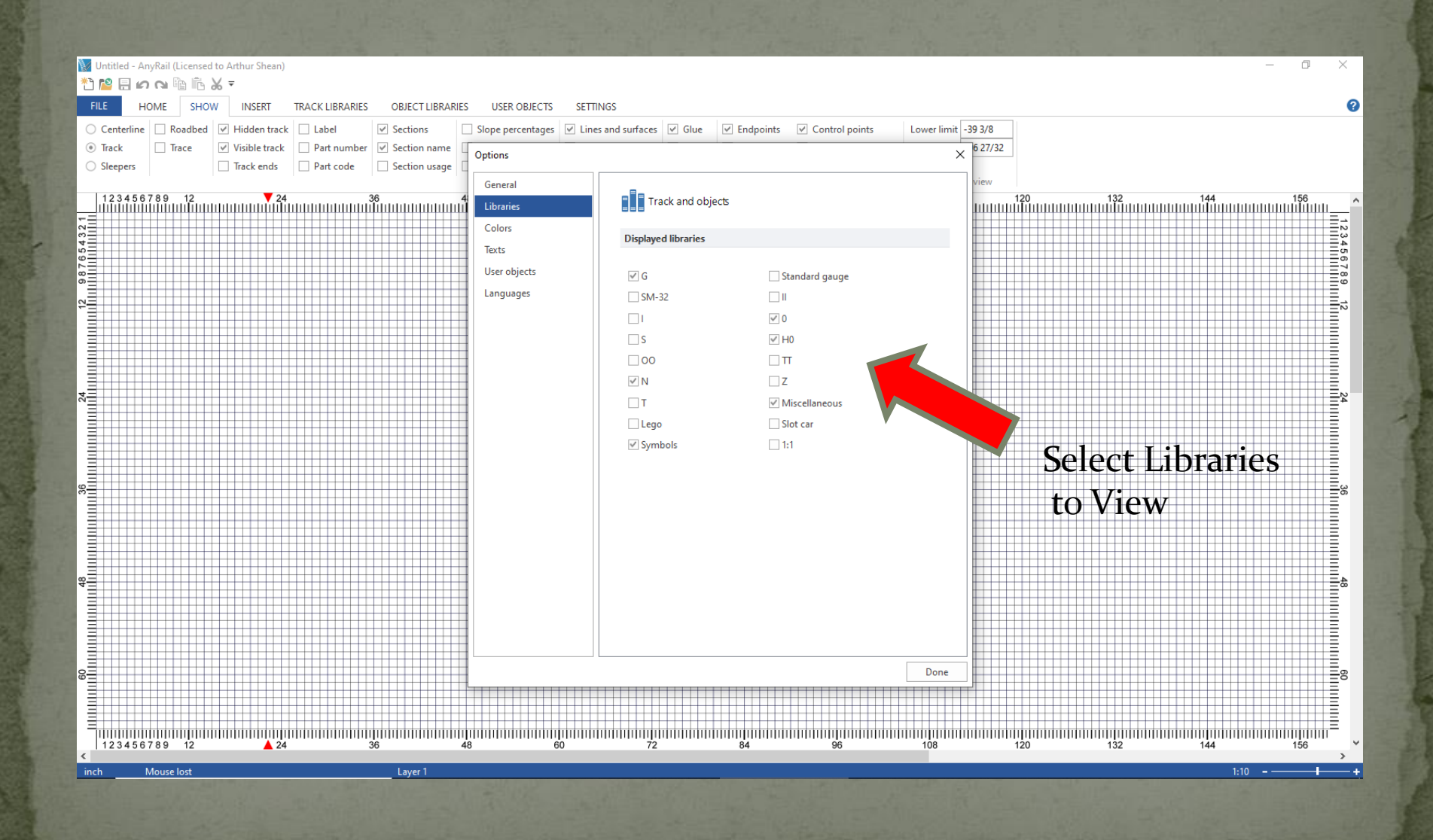

## Quick Tour of AnyRail 6-Home Screen

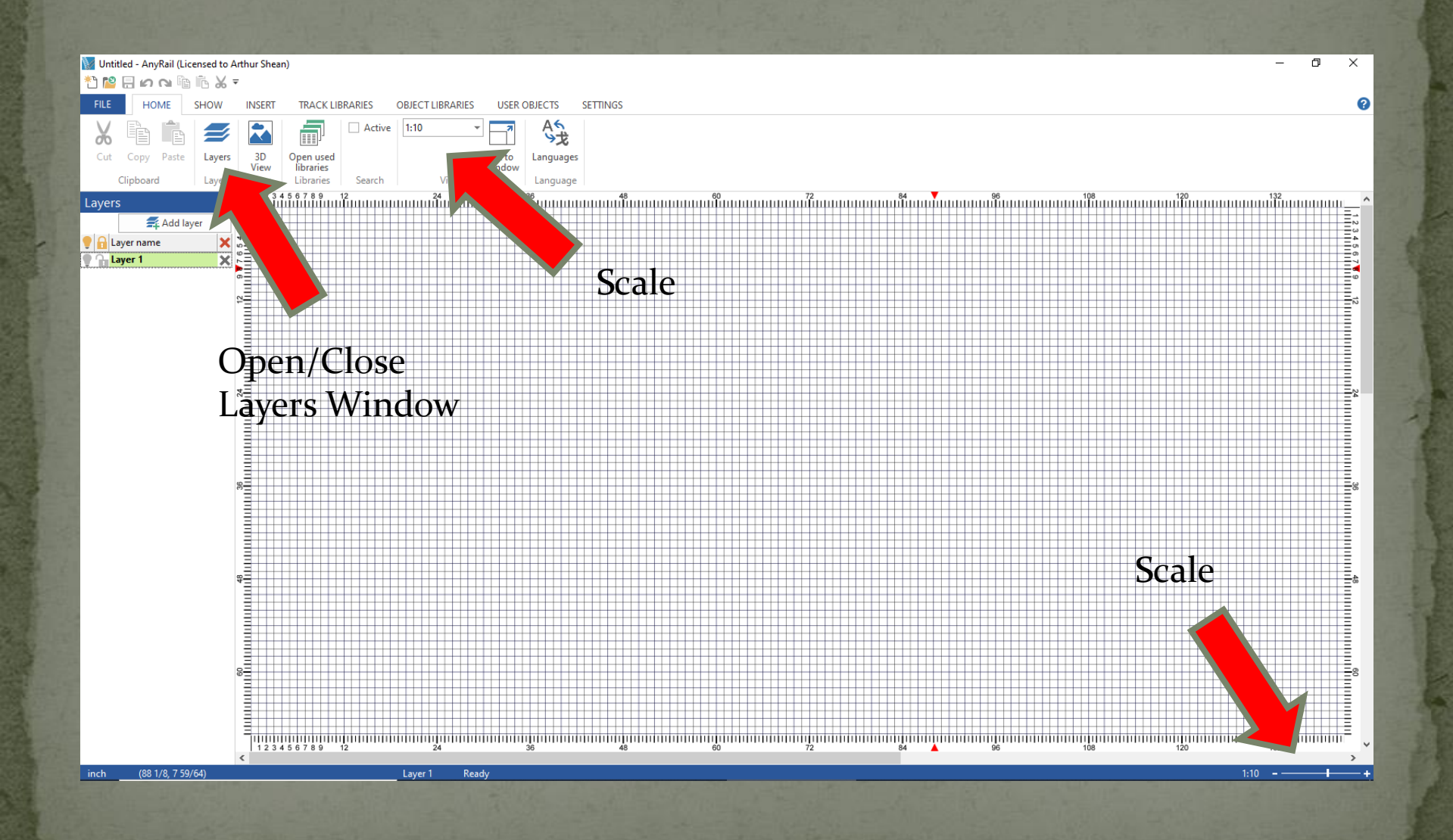

Quick Tour of AnyRail 6-Settings Screen

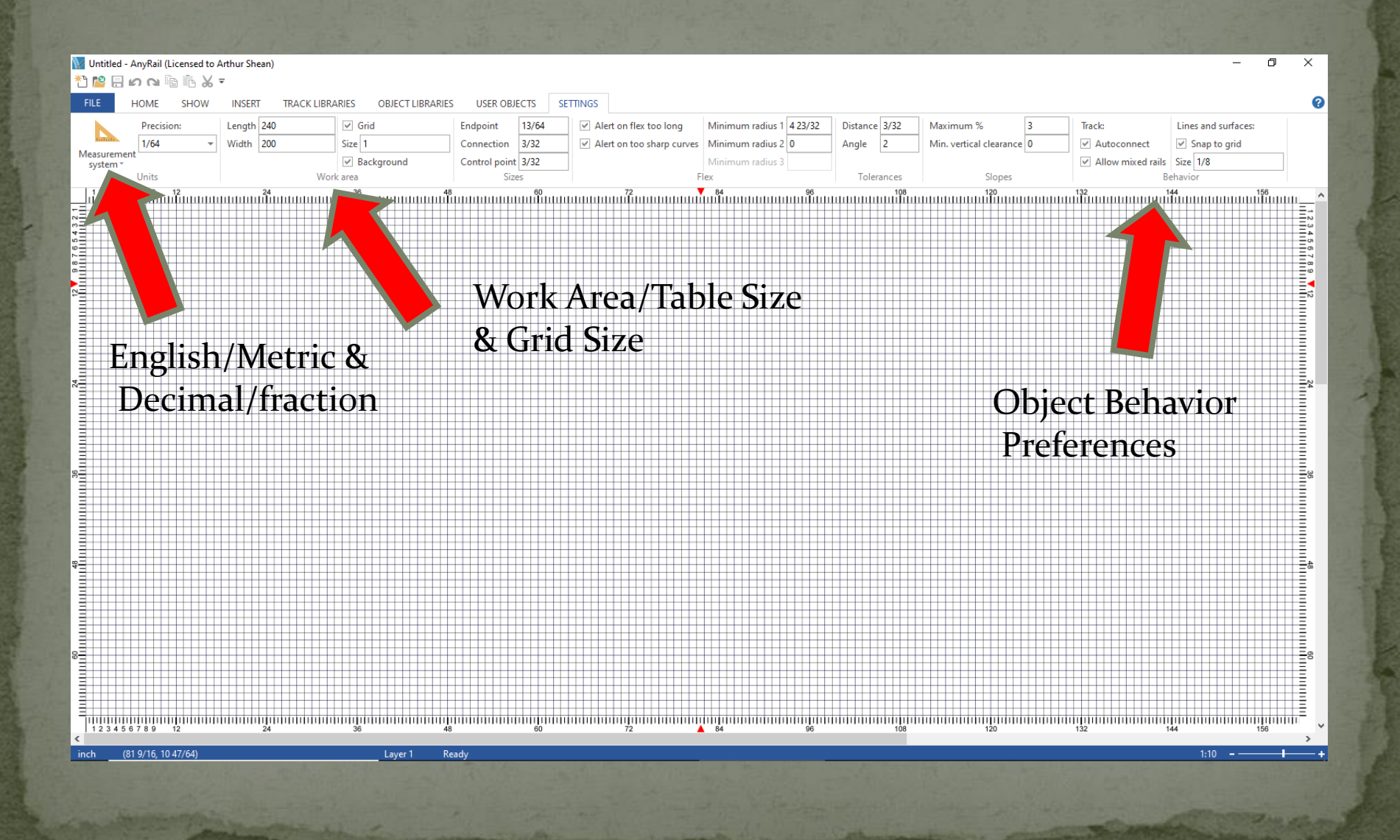

Quick Tour of AnyRail 6-Track Libraries Screen

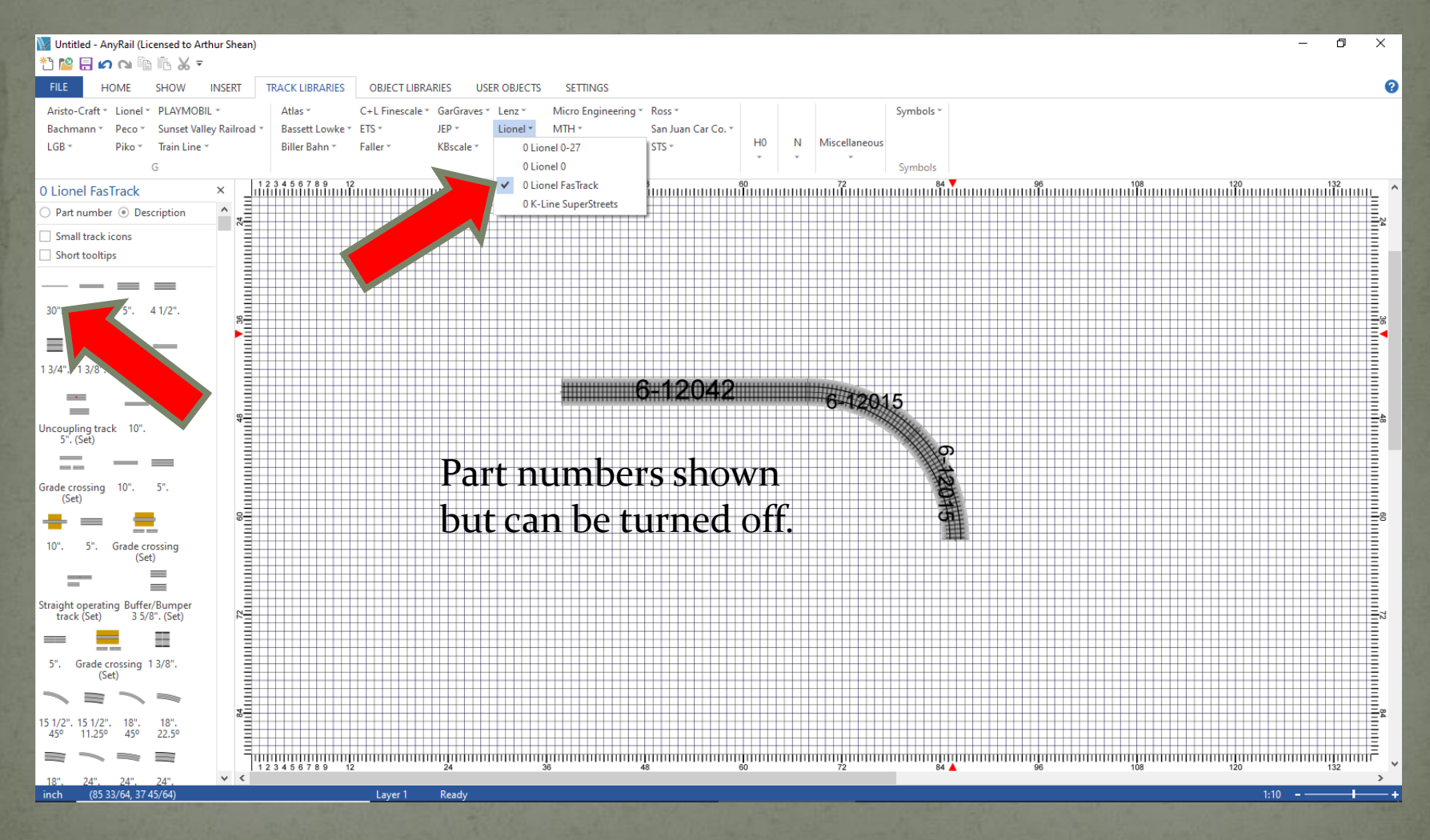

### Quick Tour of AnyRail 6-User Objects Screen

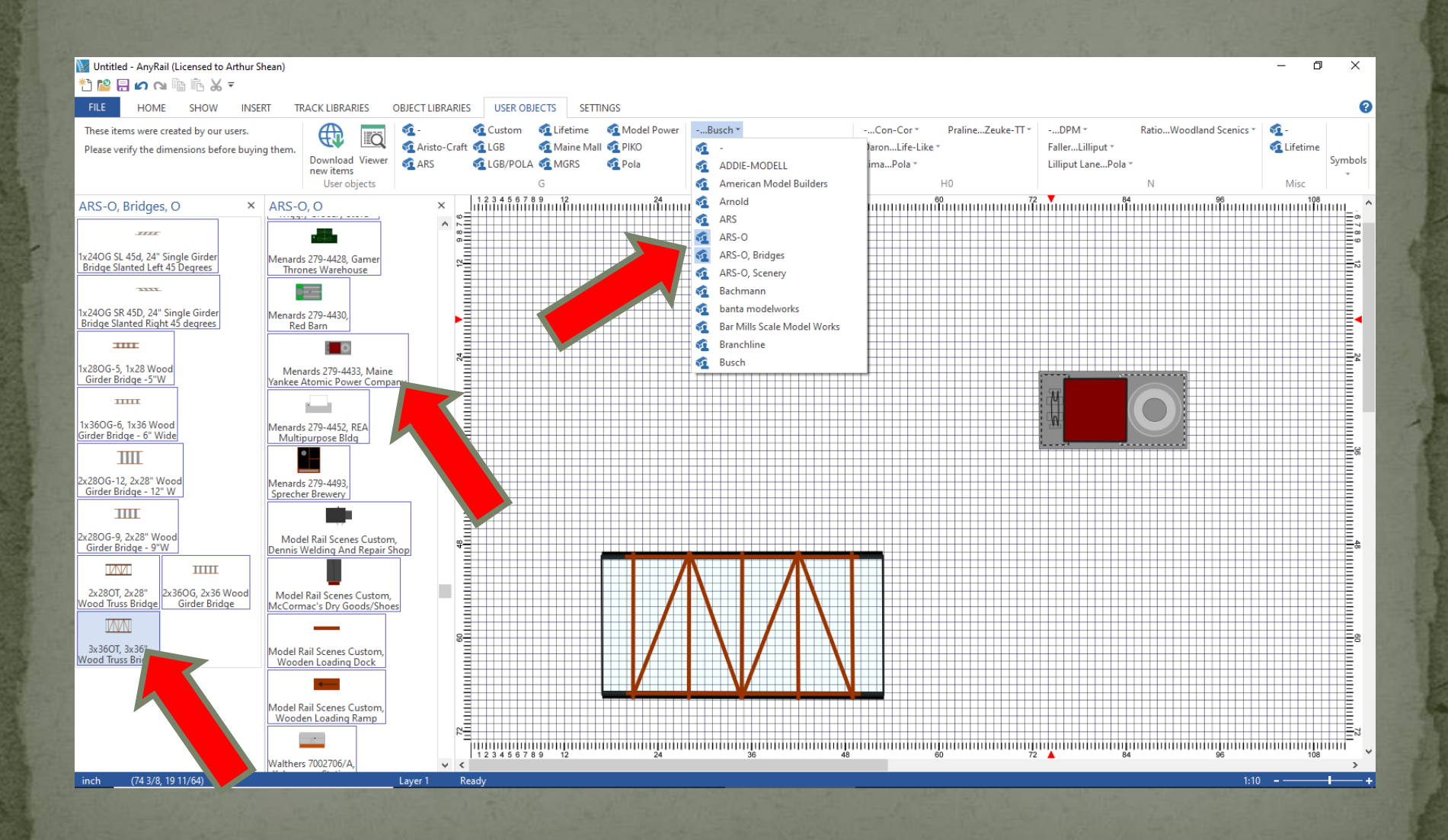

### Quick Tour of AnyRail 6-Insert Screen

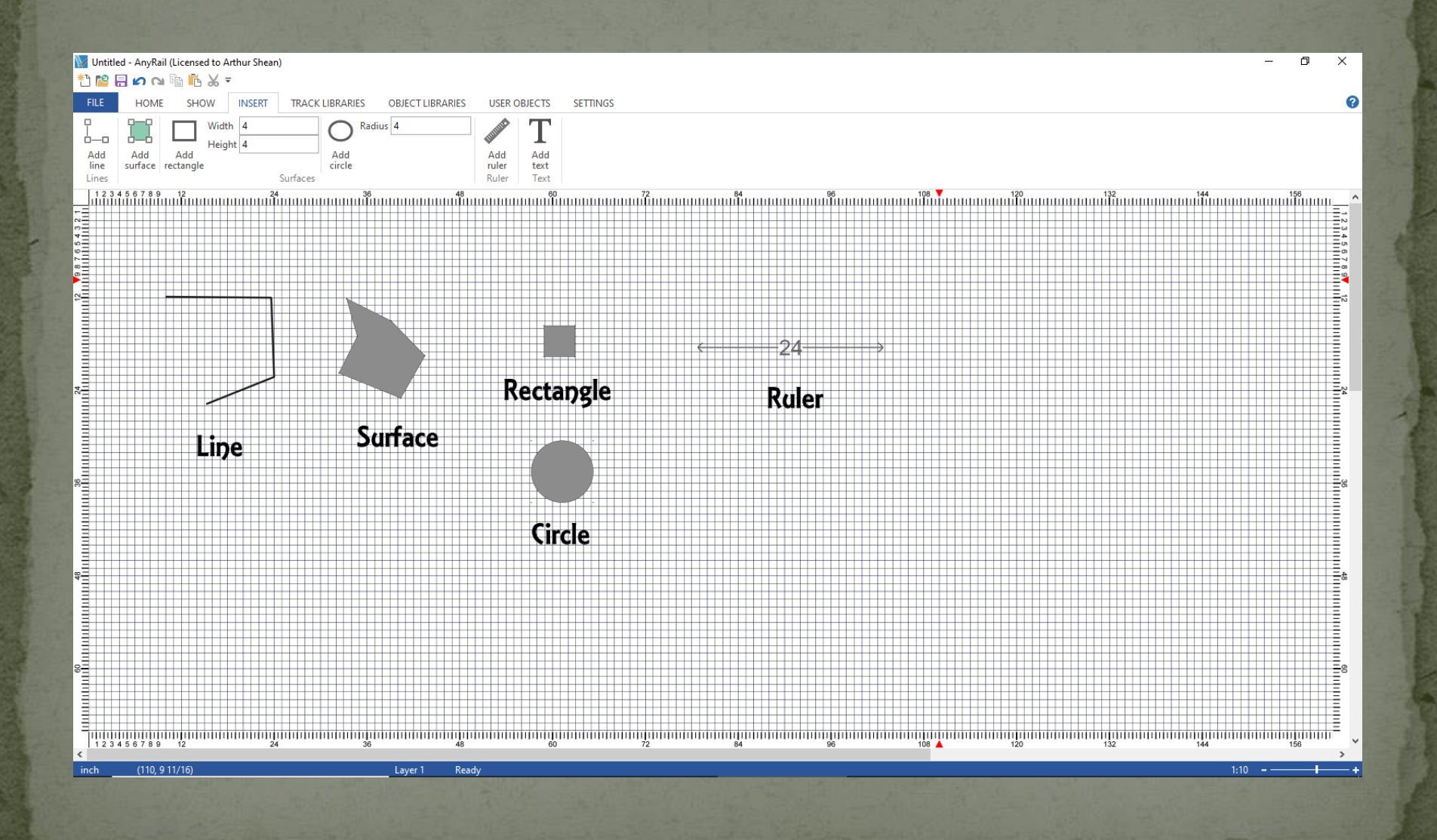

Challenge: Design a 3 Loop O-scale 12.5' x 12' Layout Using Plastic Folding Tables

### Design Sequence: 3 Loop 12.5 X12' Layout

- Setup Work Area
- Layout Tables (*Show Table Cover Plan Separate*)
- **Layout Outer Loop Track**
- Layout Inner Loop Track
- Copy & Transfer Previously Used Pretzel Loop Track
- Add Bridges
- Add Buildings
- Add Roads
- · Add Trees
- Print Plan

## Sample Final Design - Tables & Covers

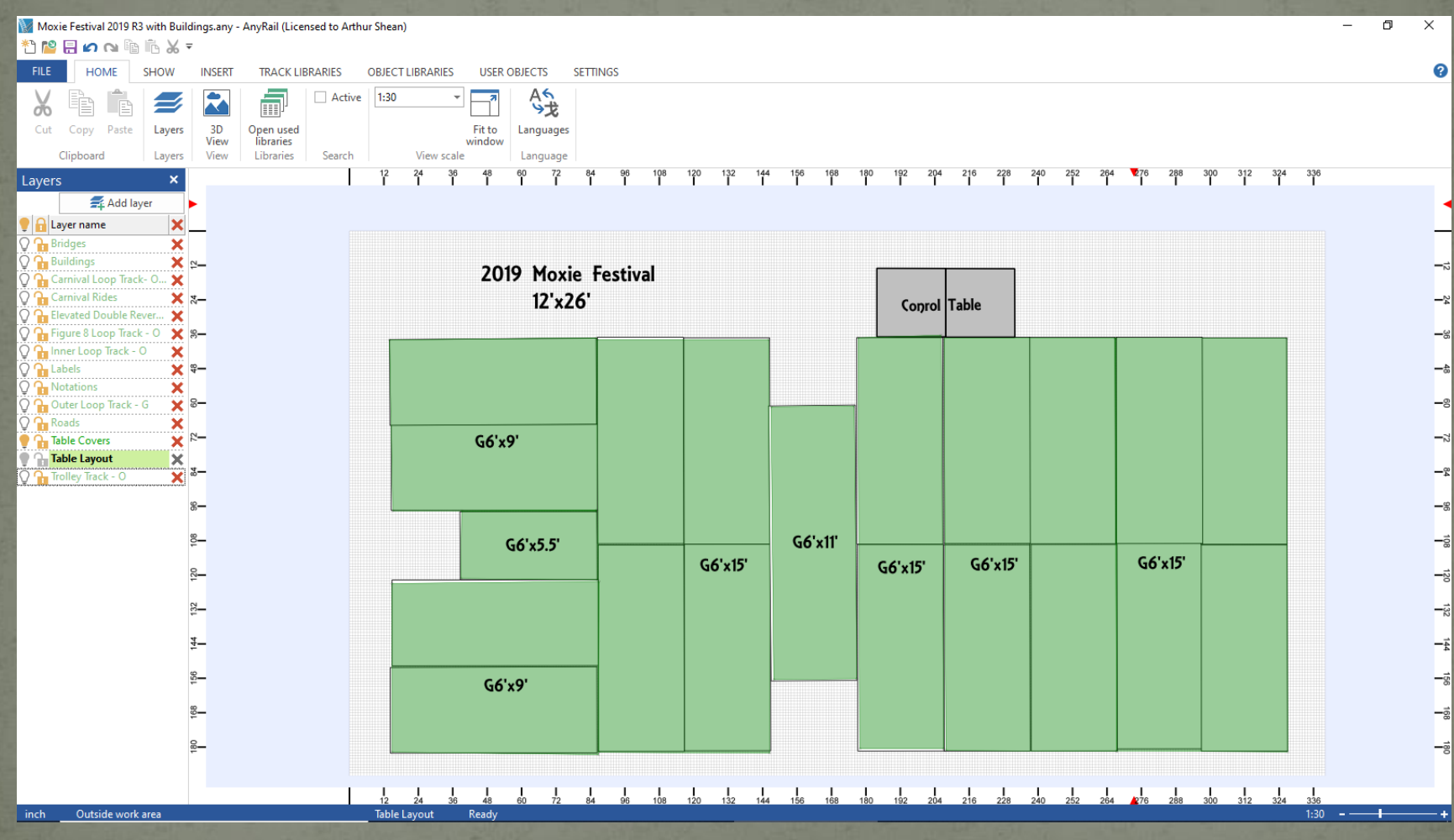

## Sample Final Design - Track Layout

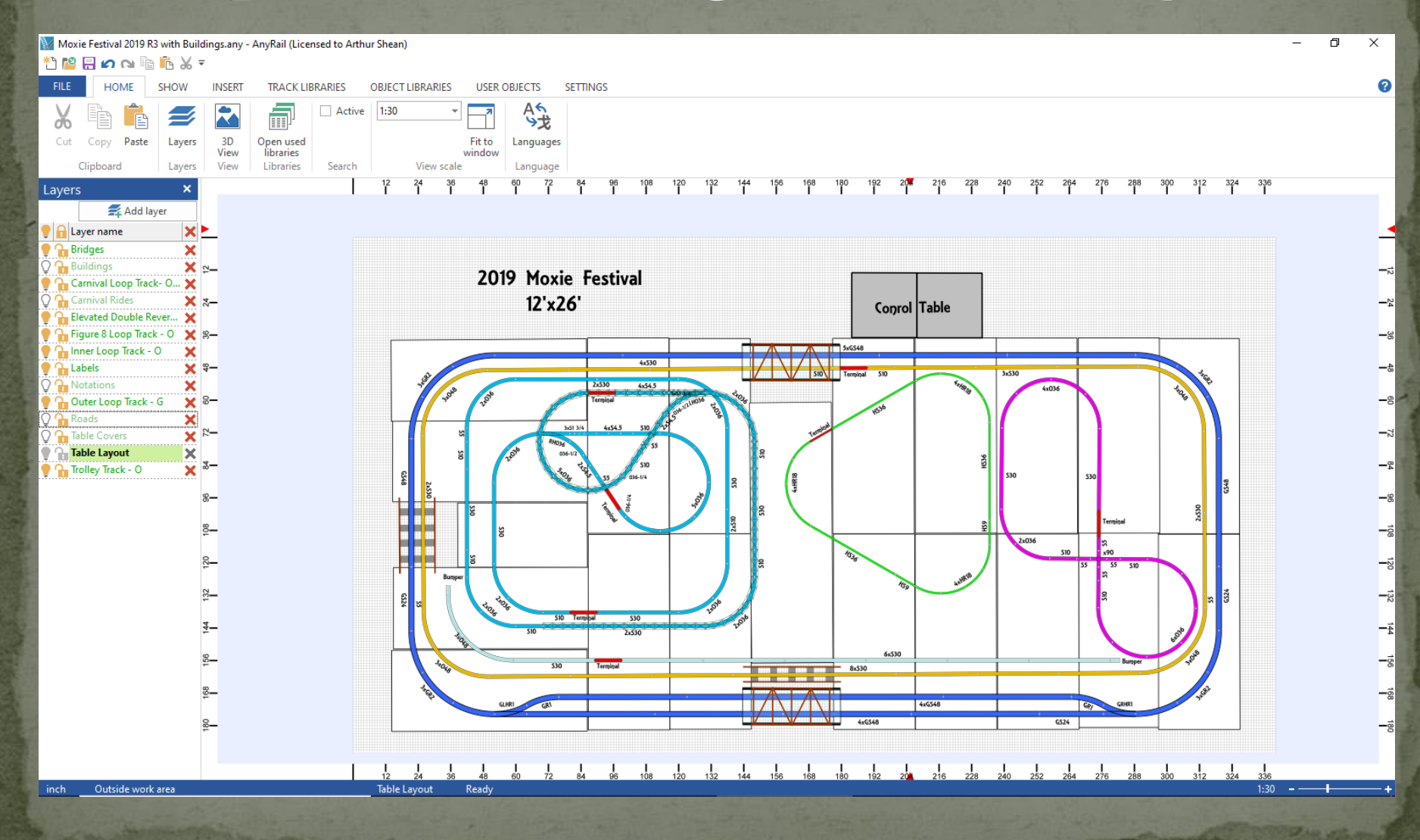

## Sample Final Design - Complete

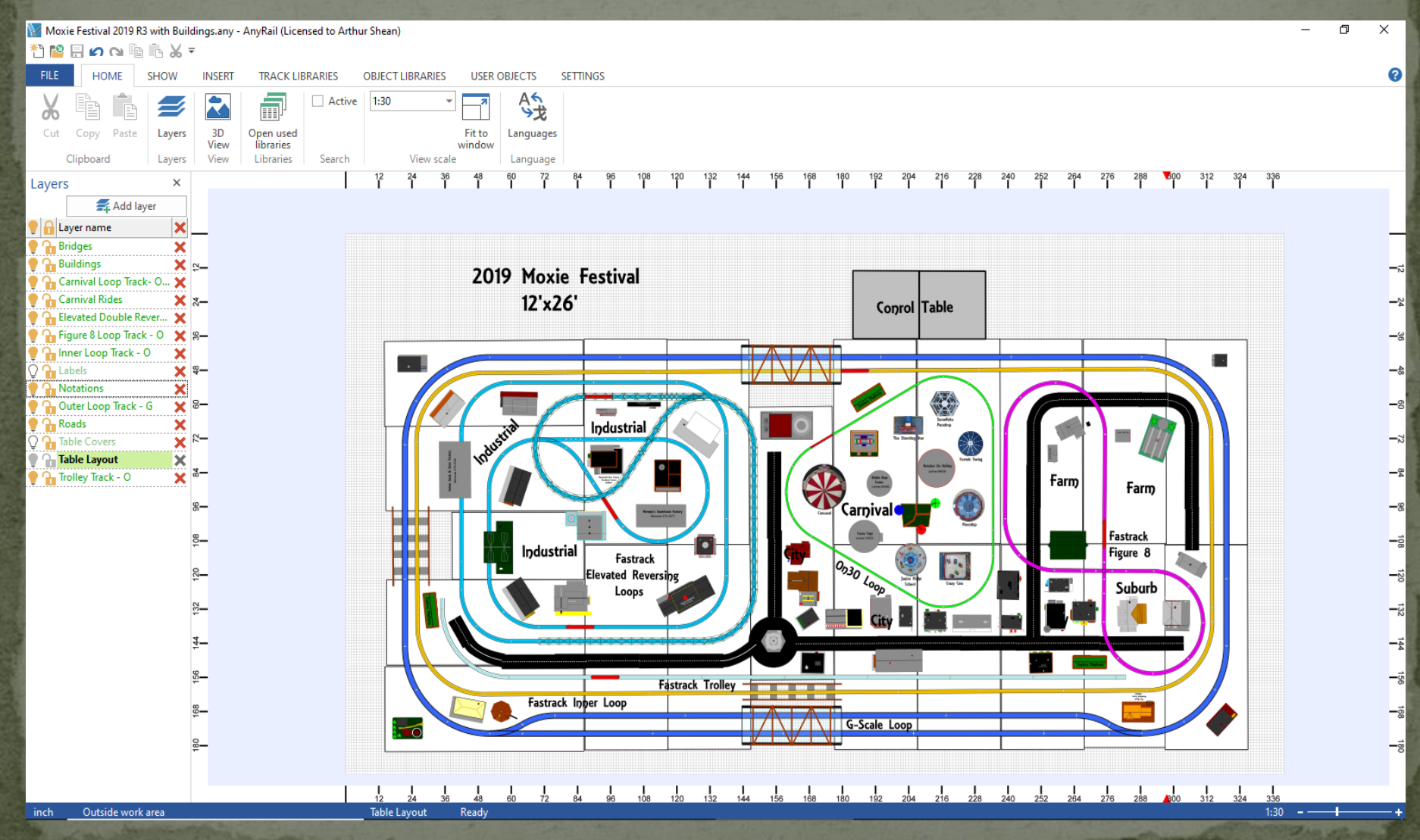

# Thank You for Listening